2025/06/22 15:24 1/1 Tournament Setup

## **Tournament Setup**

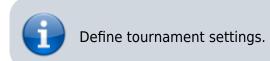

## **Setup**

| Tournament name    | Name the tournament without the season name, e.g. "Mid season tournament (upper bracket).                                                                                                    |
|--------------------|----------------------------------------------------------------------------------------------------|
| Tournament bracket | Tick to assign the bracket to the tournament (double tick assigns name to new playoff, if the playoff has not been named yet).                                                                                                    |
| Number of players  | Number of players in the tournament. Minimum 5 for singles and 10 for doubles tournaments, maximum 64 players for singles and 128 for doubles tournaments.                                                                                                    |
| Date               | Date of the tournament.                                                                                                    |
| Player type        | Select whether this is a Singles or Doubles tournament.                                                                                                    |
| Ranked players     | Select Week count or Ranked. Note: chose Ranked for individual leagues only (no team leagues). Doubles tournaments are currently not supported.                                                                                                    |
| Tournament type    | Select whether this is a <b>Single</b> , a <b>Double</b> , or a <b>Phased Elimination</b> tournament. A phased elimination tournament is played with half of the tournament players in the first round, then the winners play the next quarter of the tournament players in round 2, and the winners of round 2 play the remaining quarter of the tournament players. This can be used to setup individual league playoffs. |
| Consolation game   | Choose to skip game for 3 <sup>rd</sup> place if the 3 <sup>rd</sup> place is not played out or determined in a different way. Default setting is <b>Play for 3<sup>rd</sup></b> for Single and Phased Elimination Tournaments, <b>Skip game for 3<sup>rd</sup></b> for Double Elimination Tournaments.                                                                                                    |
| Frames per game    | Frames per game. The default for the current season\'s matches will be selected automatically, but you may modify.                                                                                                    |
| Tournament period  | Mid or End of Season tournament selection is relevant, if the season has weeks played requirements set in Season Settings.                                                                                                    |

Tap Save or Save & Close to finish.

From:

https://wiki.bethicoleague.com/ - Bethico League

Permanent link:

https://wiki.bethicoleague.com/doku.php?id=en:help:admin:tournament-setup

Last update: 2023/01/30 14:46

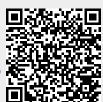